**05/12/2022 18:00 Future Technologies Lab**

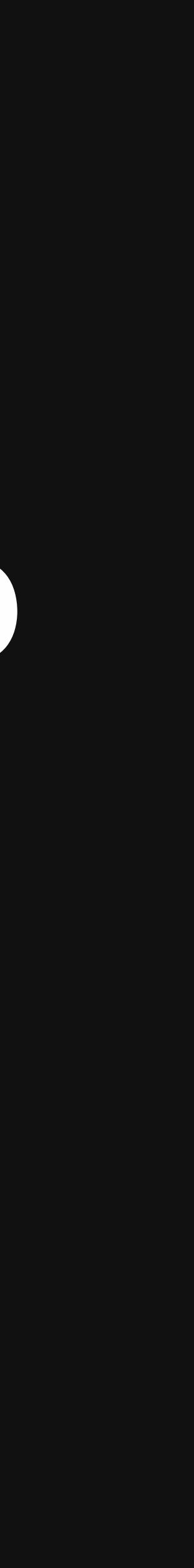

# **PAL Machine Learning Workshop Week 3: Linear Regression**

## **Contents**

- Supervised Learning Problem
- Loss Functions
- Optimization using Normal Equations
- Implementing Linear Regression in Python
- Extra: Probabilistic Interpretation, Optimization using Gradient Descent

## **Supervised Learning Problem**

• Training data comes in pairs of inputs and targets.

• The predictive model tries to model the relationship between inputs and targets.

$$
X \to Y
$$

• The goal is to accurately predict the label of new, unseen data based on the

$$
D_{train} = \{ (x^{(i)}, y^{(i)}) | i = 1, 2, 3, ..., n \}, \text{ where } x^{(i)} \in X, y^{(i)} \in Y
$$

• Supervised learning is used in many real-world applications, such as image

- patterns learned from the labeled training data.
- classification, natural language processing, and speech recognition.

*f* : *X* → *Y*

## **Linear Regression**

• We could assume that  $y$  is some linear function of  $x$ . In other words, for some  $\textsf{unknown}\ \theta_1, \theta_2 \in \mathbb{R}, \text{ we have: }$ 

• We will refer to  $\theta_1, \theta_2$  as the *parameters, where x* is the *independent variable* and y is the *dependent* variable.

 $f(x) = \theta_0 + \theta_1 x$ 

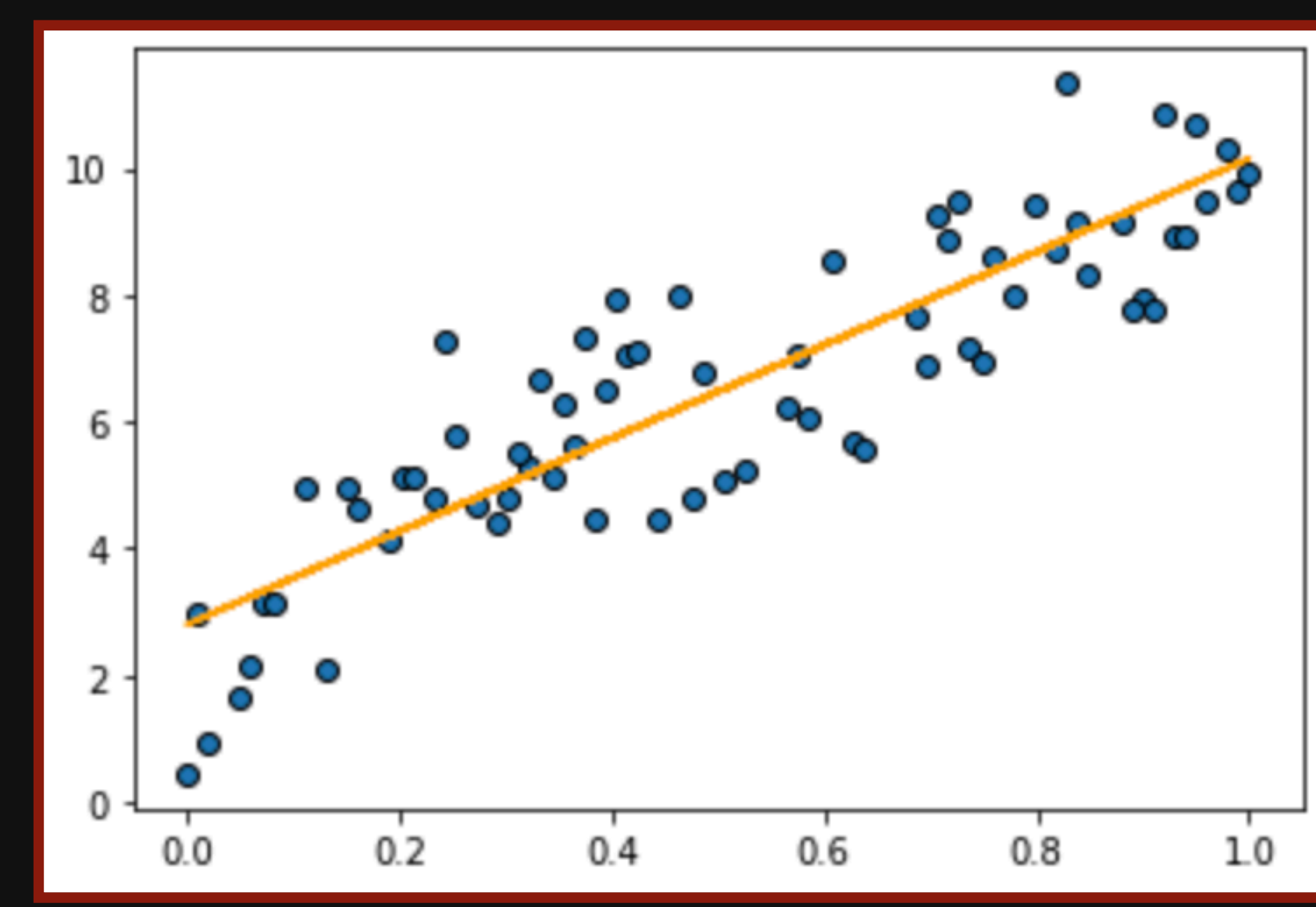

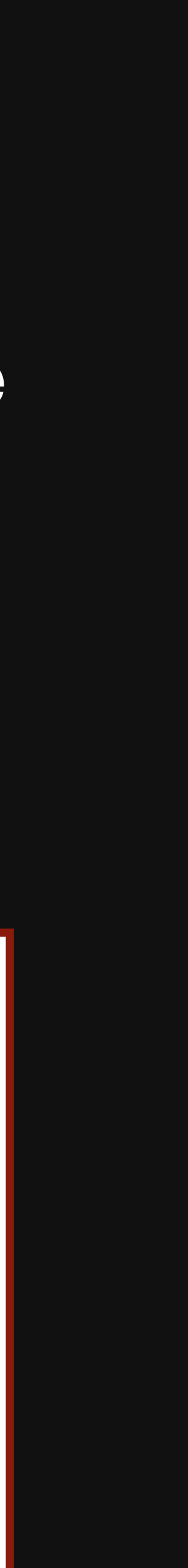

## **Linear Regression**

- gives us the best result on our training data.
- Once we've learned the predictive model  $f(x)$ , we want to use it to make predictions  $y'$  for the new data  $x'$  that we haven't seen before:

$$
y'=f(
$$

• Our aim is to find the best set of parameters  $\theta^* = \{\theta^*_1, \theta^*_2\}$ , i.e. the one that

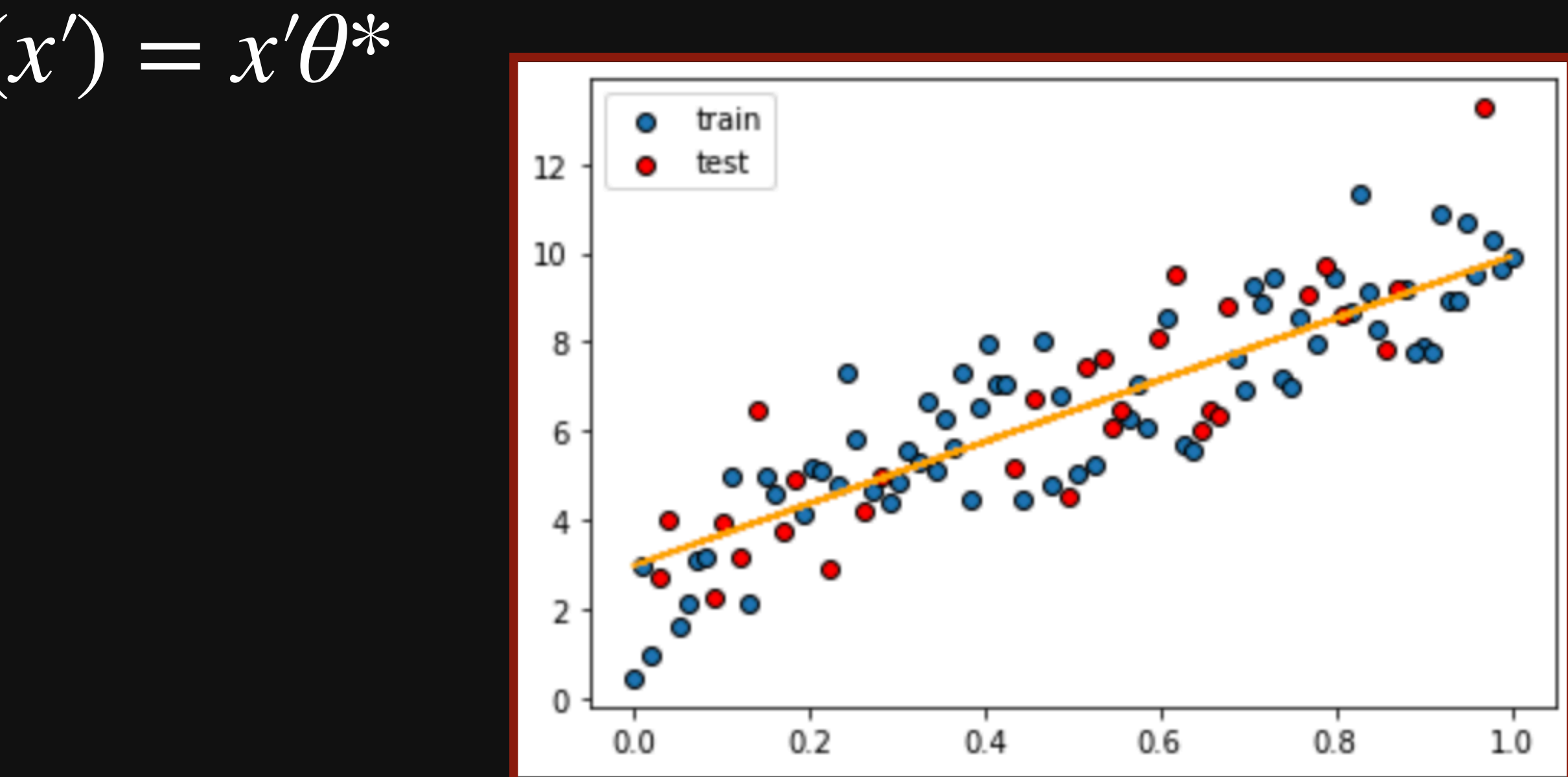

## **Multiple Linear Regression**

• We can use more than two independent variables.

• The term  $x_0$  is always equal to 1. This is a convention used to represent the intercept or the constant term in the model equation.

- 
- $f(x) = \theta_0 x_0 + \theta_1 x_1 + \theta_2 x_2 + \ldots + \theta_d x_d$

= *d* ∑ *i*=0  $\theta_d x_d$ 

### • We can represent our data, parameters and target values using matrix notation:

•  $x$  is a *design matrix*, where  $d$  is the number of features and  $n$  is the number of examples  $x$  is a *design matrix*, where  $d$  is the number of features and  $n$ 

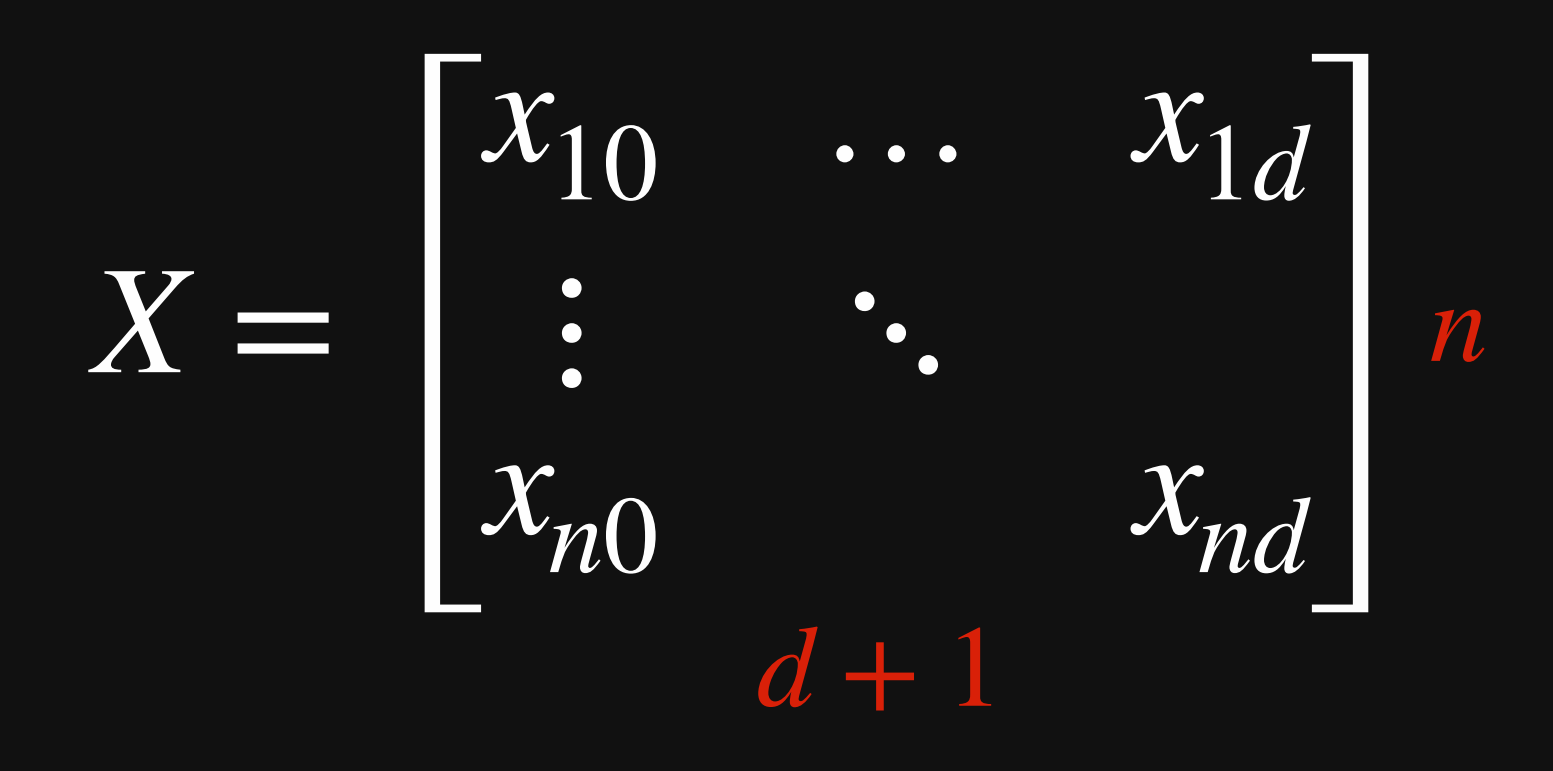

- 
- 

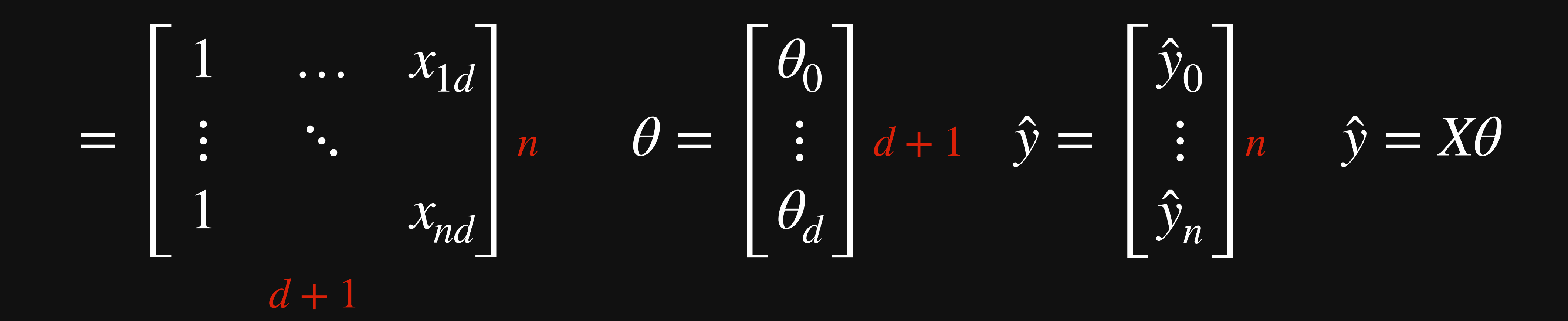

• We add a column of ones to capture an intercept

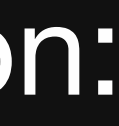

## **Matrix Notation Linear Regression**

## **Loss Functions**

- truth.
- Allows to evaluate the fit of a machine learning model.
- prediction and the ground truth.

• MSE is defined as the average sum of the squared differences between the

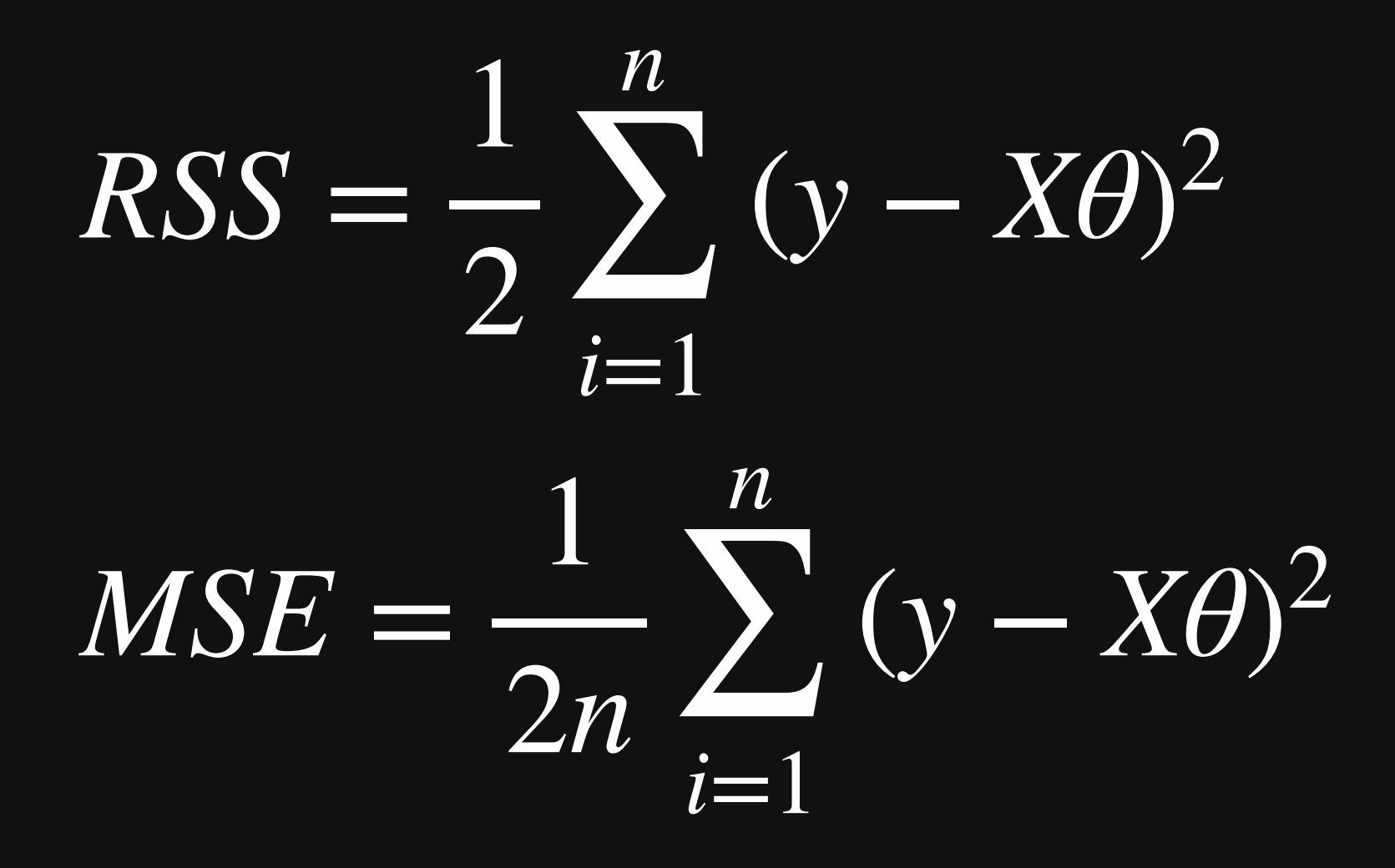

• Loss function measures deviation of the model's prediction from the ground

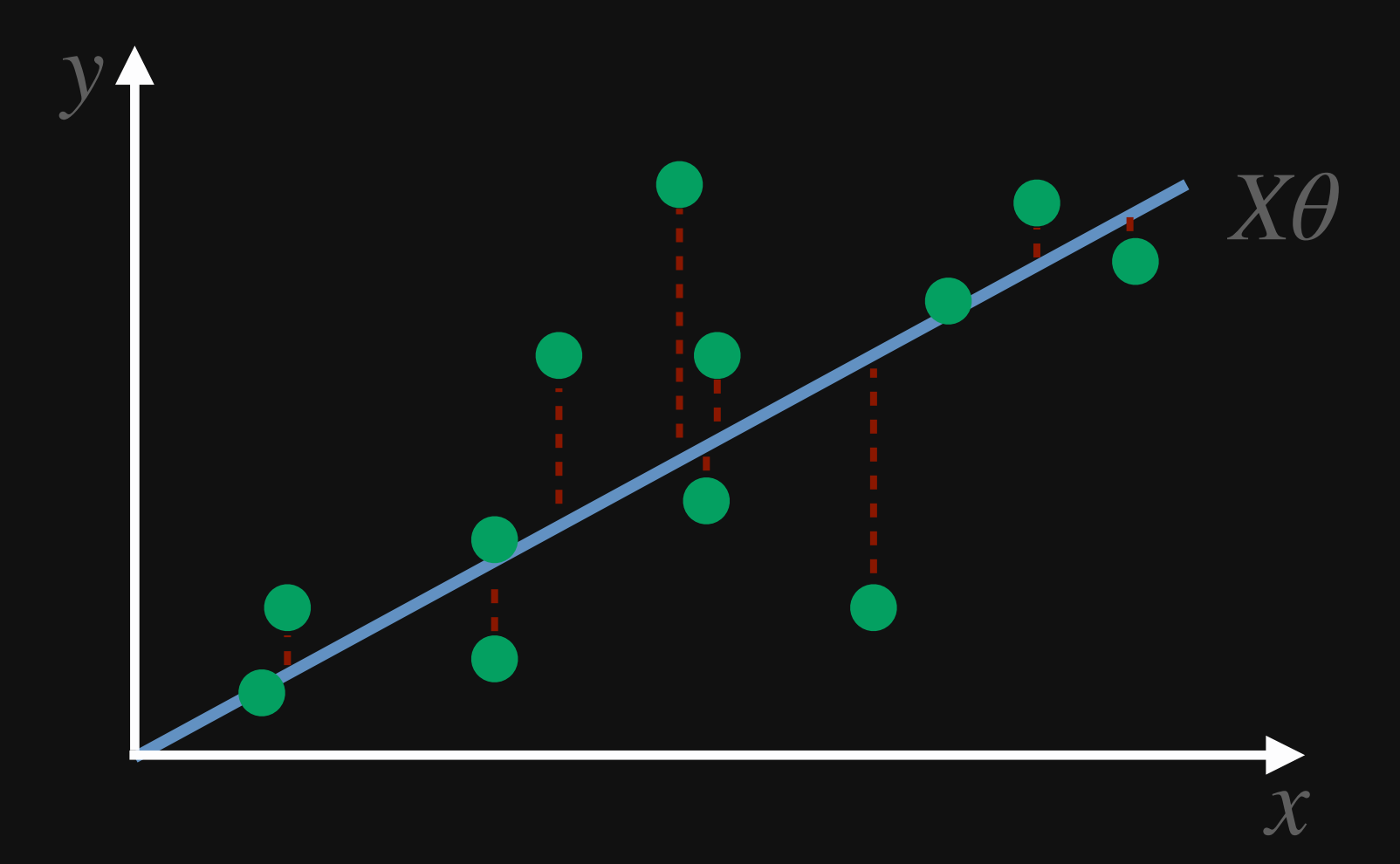

## **Optimization using Normal Equations**

• The gradient of RSS can be defined as follows:

$$
\nabla_{\theta} J(\theta) = \frac{1}{2} \nabla_{\theta} (y - X\theta)^{T} (y - X\theta)
$$

$$
= \frac{1}{2} \nabla_{\theta} ((X\theta)^{T} (X\theta) - y\theta)
$$

$$
= \frac{1}{2} \nabla_{\theta} (\theta^{T} X^{T} X\theta - 2(X\theta))
$$

$$
= \frac{1}{2} (2(X^{T} X)\theta - 2X^{T} y)
$$

- 
- $T(y \overline{X\theta})$
- $T(X\theta) y(X\theta)^T (X\theta)^T y + y^T y$
- $\nabla_{\theta}(\theta^T X^T X \theta 2(X\theta)^T y + y^T y)$  *a*<sup>T</sup>*b* = *b*<sup>T</sup>*a* 
	- $\nabla_x b^T x = b$  $\nabla_x x^T A x = 2Ax$  for a symmetric matrix A

## **Optimization using Normal Equations**

- $\bullet\,$  The derivative becomes  $0$  at the minimum of a function.
- Since  $J(\theta)$  is a quadratic function it will only have one minimum.
- If we solve the above expression for  $\theta$  we will get an expression for the minimum of our MSE loss function:

 $(X^TX)$ *θ* 

• Hence the value  $\theta^*$  that minimises the objective is given by:

$$
9 - X^T y = 0
$$

 $(X^T X)\theta = X^T y$ 

 $\theta^* = (X^T X)^{-1} X^T y = X^{\dagger} y$ 

## **Implementing Linear Regression**

- Now let's try to write a linear regression by ourselves in Python!
- You can download today's notebook from Canvas or open it using [this link](https://colab.research.google.com/drive/14OtZ9BG4FYdQPdaL-a2x_WzJ0FVBXikd?usp=sharing).

## **Extension: Gradient Descent Optimization**

• Gradient Descent is an optimisation technique that finds a minimum of a function by changing its parameters in proportion to the negative of the

• Don't worry too much about how it works. Just try to get an idea of what the

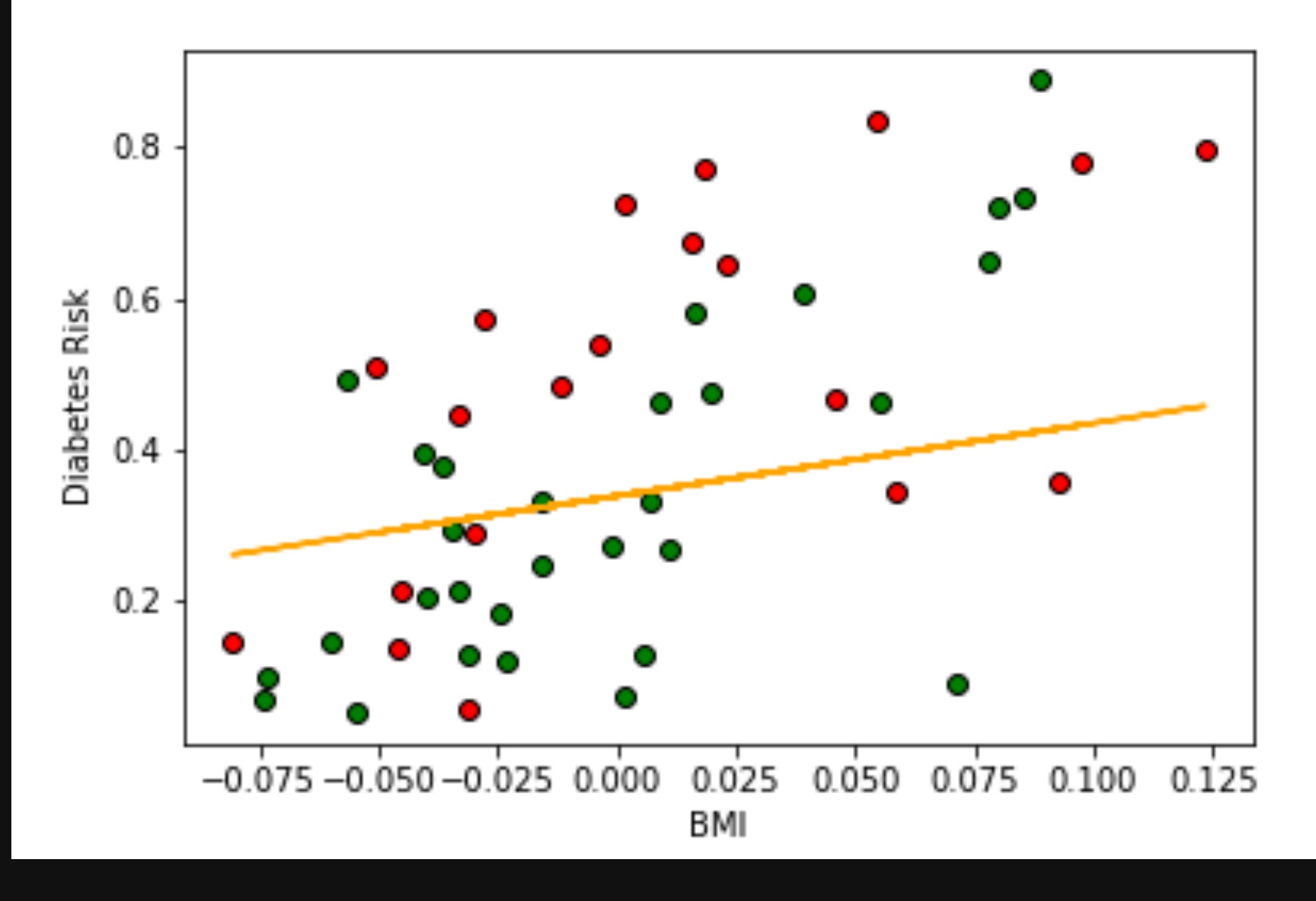

- gradient of the function at the current value.
- optimization process actually looks like
- If you want more detail, we start by randomly initializing the weights, and then update them by taking the gradient of the loss function w.r.t each weight, multiplying it by a small number called the learning rate, and subtracting that value from our current weight value. This leads to a slow movement to the minimum of the function.